# **Appendix A. Supplemental Infoprint Server information**

This appendix contains additional information needed to develop an e-mail exit program. It also contains detailed field listings for the data queue used by the PDF subsystem.

# **A.1 E-mail exit program**

The following is a template for an e-mail exit program using a combination of RPGLE and CL. This program is referenced in the End to End Case Study chapter and the Infoprint Server PDF Creation chapter.

A sample C Language program can be found in the Infoprint Server for iSeries User's Guide, G544-5775.

#### **A.1.1 RPGLE e-mail exit program mainline**

Use this sample RPGLE program as a template to customize your own e-mail application.

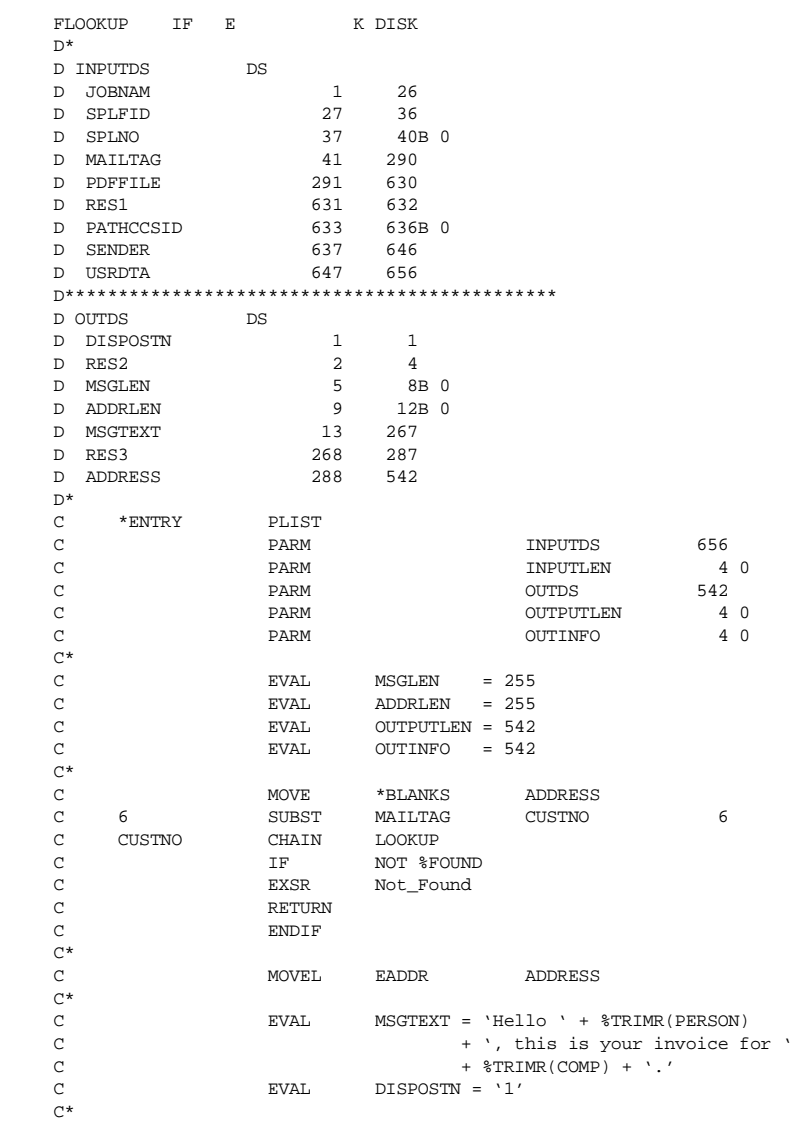

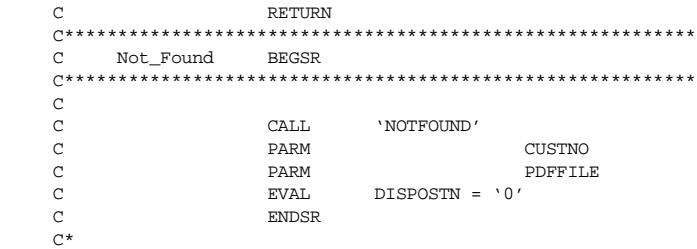

## **A.1.2 NOTFOUND program called by EMAIL**

Sample program called by e-mail exit program when lookup operation fails. You may add other commands to this program to perform other functions such as change authority of the generated PDF file in the IFS, or to rename it.

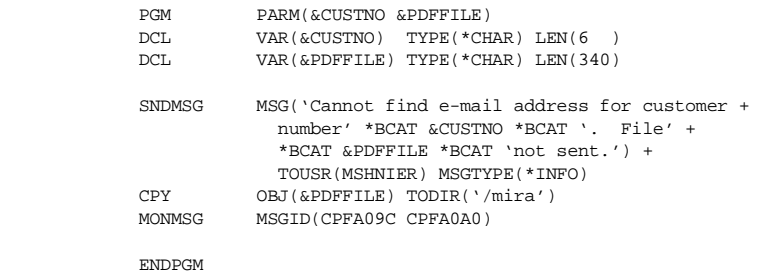

#### **A.1.3 Sample DDS for LOOKUP file**

This is a sample DDS layout for the lookup file used by the e-mail exit program.

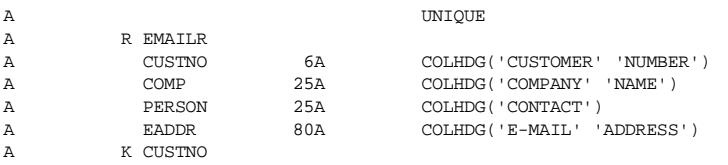

## **A.1.4 Exit program parameters**

The e-mail exit program uses the following parameters.

Table 1. E-mail exit program parameters

| <b>Description</b>                | Usage         | <b>Type</b> | <b>Comments</b>                                                                                                    |
|-----------------------------------|---------------|-------------|----------------------------------------------------------------------------------------------------|
| E-mail exit input<br>information  | <b>INPUT</b>  | $CHAR(*)$   | The e-mail exit<br>program information<br>which is input to the<br>e-mail exit program<br>from the PSF/400<br>print writer.  |
| Length of input<br>information    | <b>INPUT</b>  | BINARY(4)   | The length of the<br>input information                                                                                       |
| E-mail exit output<br>information | <b>OUTPUT</b> | $CHAR(*)$   | The e-mail exit<br>program information<br>which is output from<br>the e-mail exit<br>program to the<br>PSF/400 print writer. |

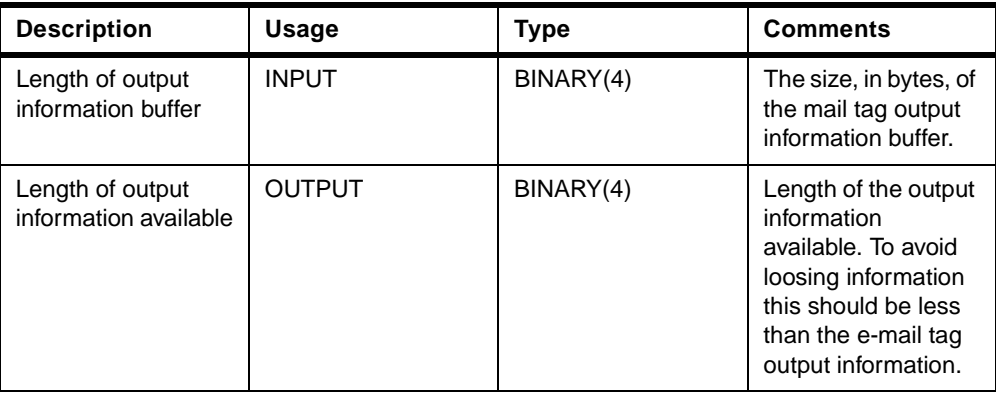

# **A.1.5 E-mail exit program input data structure**

The following table shows the structure for the e-mail input parameter.

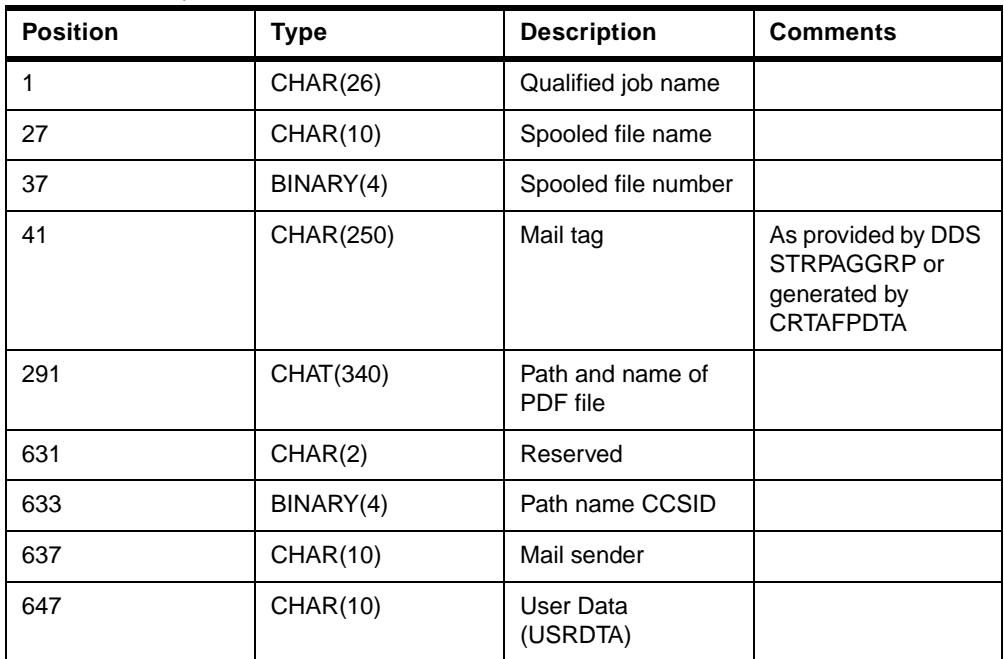

Table 2. E-mail input information

### **A.1.6 E-mail exit program output data structure**

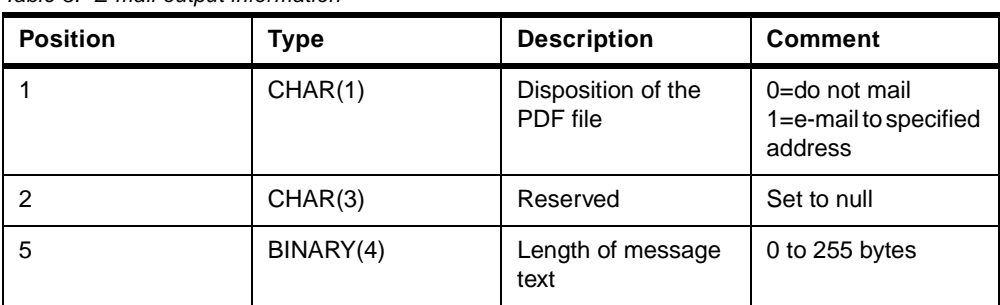

Table 3. E-mail output information

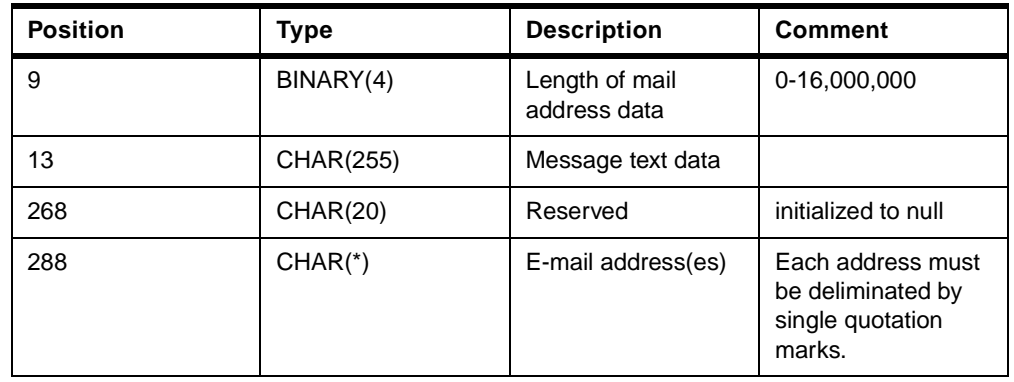

# **A.2 PDF data queue structure**

The following chart describes the field layout for the PDF Data queue. An entry is made in this data queue (if specified in the PSF Configuration object) for every PDF file created. Information on specifying and using this queue can be found in the End to End Case Study chapter and the Infoprint Server PDF Creation chapter.

Table 4. PDF transform data queue parameters

| <b>From Position</b> | <b>To Position</b> | Data Type       | <b>Description</b>                                                                                                    |
|----------------------|--------------------|-----------------|----------------------------------------------------------------------------------------------------|
| 1                    | 10                 | <b>CHAR(10)</b> | <b>Function:</b><br>Identifies the function that created<br>the data queue entry. The value<br>for converting a spooled file to<br>PDF is *PDFWTR.                                                                                                    |
| 11                   | 12                 | CHAR(2)         | Record type:<br>Identifies the record type within<br>the function. For PDF conversion<br>the value is '01'                                                                                                    |
| 13                   | 14                 | CHAR(2)         | <b>Return value:</b><br>01 - File successfully converted<br>and stored in specific folder.<br>02 - File successfully converted<br>and placed on specified output<br>queue.<br>03 - File successfully converted<br>and electronically mailed.<br>04 - File successfully converted,<br>but e-mail exit program specified<br>not to mail PDF file.<br>05 - File successfully converted,<br>but not mailed due to invalid mail<br>tag or address.<br>06 - Conversion error.<br>07 - File could not be spooled to<br>the output queue. |
| 15                   | 40                 | CHAR(26)        | <b>Qualified Job Name:</b><br>CHAR(10) - Job name<br>CHAR(10) - User name<br>CHAR(6) - Job number                                                                                                    |

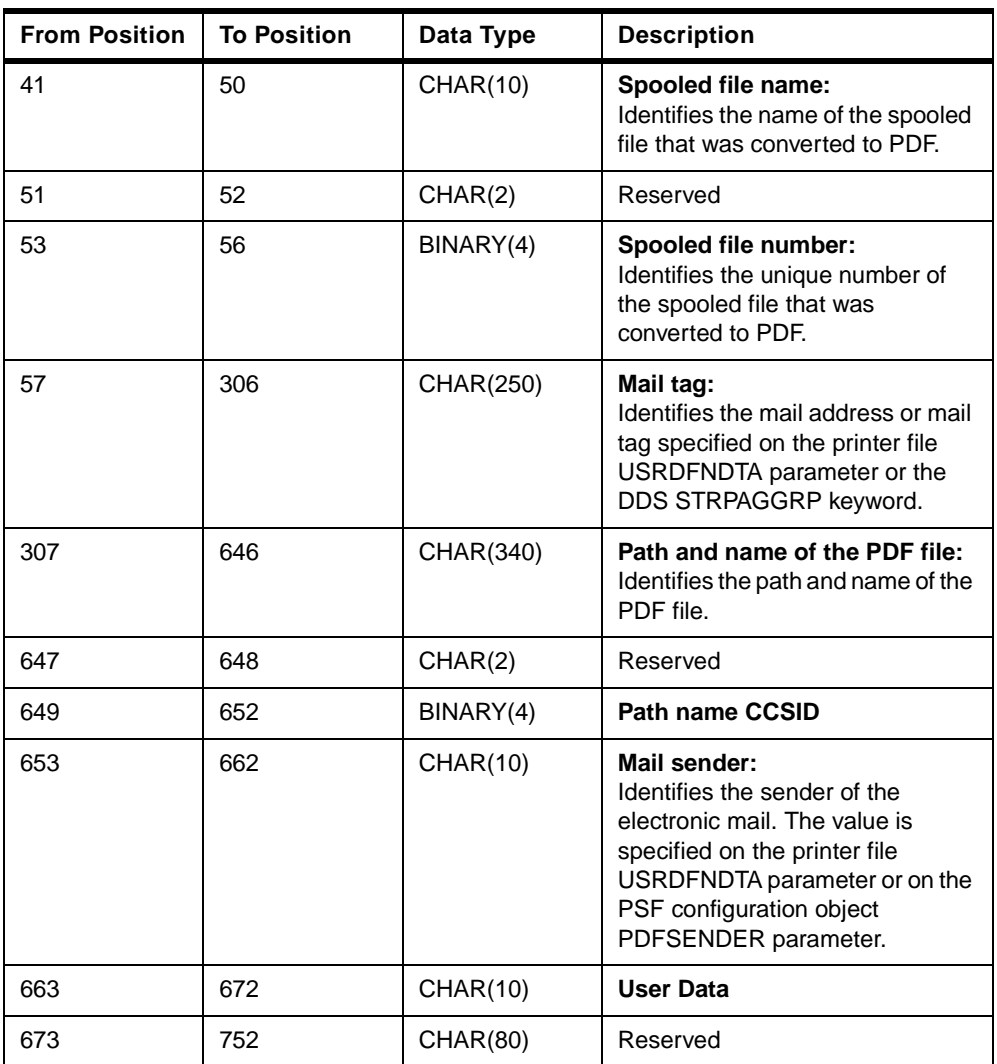